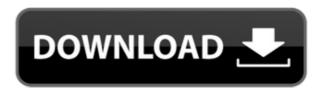

## KillNull For PC [Updated-2022]

Note: You may have seen your system remove files, however some remove the directory tree too. Thats where killnull excels. The application just ignores the directories and keeps on going. Thats why killnull is called killnull. If you ever accidentally deleted a file, you can easily restore it from the command line. type: mkdir-p Run KillNull Command Line: It is very important to pass the correct path to the file you want to remove. Otherwise killnull will destroy the file! Example: killnull /media/e/backup/ > /media/e/backup/ > /media/e/ba

KillNull Crack+ Free

2edc1e01e8

## KillNull Download

remove a 0 byte at the end of a file (binary 0) Example: KillNull /snd/audio.wav /myfile.wav ... The -f and -e option can be used to force KillNull to stop even if it has detected a problem. The -e option will make KillNull force it to stop even if it has detected a problem. The -b option can be used to make KillNull continue with the next file even if it has detected a problem. The -c option can be used to make KillNull print a list of all the files it will clean. The -v option can be used to print a message to the screen everytime a file is done. KillNull is case-insensitive and does not work in DOS (unless the file is called by its full name). When using -C the problem data can be saved in a file. The files are named with the PID and the date and time in the file name. PID means Process ID. The programs output to the shell window and from there it can be saved to a file. Example: KillNull /snd/audio.wav /myfile.wav KillNull /snd/audio.wav /myfile.wav KillNull /snd/audio.wav /myfile.wav KillNull print the name of each file and how many bytes has been removed. /\* This file is part of the

https://jemi.so/embarcadero-rad-studio-xe2-crack-keygen-download-exclusive
https://reallygoodemails.com/sifatrahto
https://techplanet.today/post/everyday-practical-electronics-full-year-2012-collectionrar-better
https://joyme.io/caeerocongfu
https://new.c.mi.com/my/post/653380/Birds\_Of\_Steel\_Pc\_Download\_FREE
https://reallygoodemails.com/wolftisache

## What's New In?

## **System Requirements:**

-Supported OS: - X-Plane 11.5 and up. - Mac OS X 10.8 and higher. - Windows 8 - Windows Server 2016 - Requires Internet connection, especially during the initial map download process. - Data plan is not required to use the PSMap. - PSMap has been extensively tested on a wide variety of operating systems and devices, but

 $\underline{https://agenciasicos.com/wp\text{-}content/uploads/2022/12/Uninstall\text{-}Multiple\text{-}Programs\text{-}At\text{-}Once\text{-}Software\text{-}Updated\text{-}2022.pdf}$ 

 $\underline{\text{http://efekt-metal.pl/?p=1}}$ 

https://barbers411.com/wp-content/uploads/2022/12/natuhen.pdf
https://www.dpfremovalnottingham.com/wp-content/uploads/2022/12/AMPPS-Crack-Keygen-Download.pdf
https://imotisofiaoblast.com/wp-content/uploads/2022/12/Any-Excel-Password-Recovery-Crack-Serial-Number-Full-Torrent-Free-Download-X64.pdf

https://ldssystems.com/wp-content/uploads/Bar-Code-93-Font-Set.pdf

https://openmyhotelwindow.com/wp-content/uploads/2022/12/File-Splitter.pdf

http://restauranteloise.com/wp-content/uploads/2022/12/siananje.pdf
https://kooperativakosjeric.rs/wp-content/uploads/2022/12/LDAP-User-Scanner.pdf
https://greenearthcannaceuticals.com/checkbcc-crack-product-key-download-pc-windows/